# <span id="page-0-2"></span>listlbls — Creates a list of all labels used throughout a document<sup>∗</sup>

#### Norbert Melzer†

Released 2014/07/27

#### Abstract

This is a package meant to help a LATEX-writer to keep track all the defined labels by typesetting a complete list of labels whereever the author requests it. Keep in mind, that you might need to have additional LAT<sub>EX</sub> runs to get the references right. This package is based on an answer DAVID CARLISLE gave on TFX-Stackexchange in the thread [List of all labels with hyperlinks.](http://tex.stackexchange.com/questions/147695/list-of-all-labels-with-hyperlinks/147705#147705)

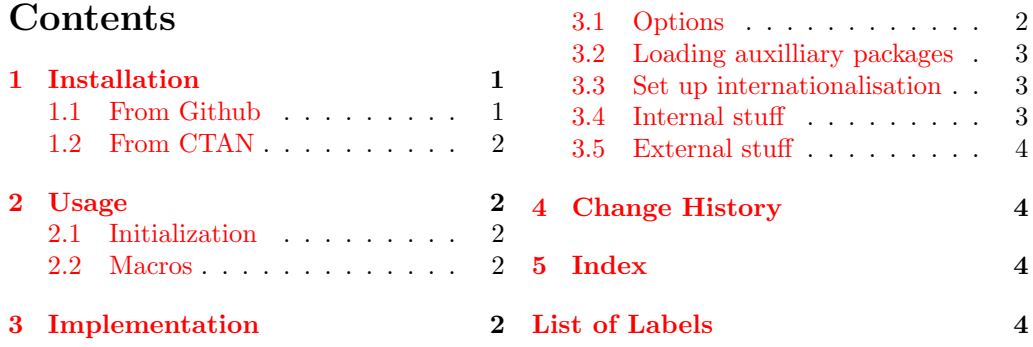

### <span id="page-0-0"></span>1 Installation

The following explanations are only valid for Linux-like systems with gnu-make available.

#### <span id="page-0-1"></span>1.1 From Github

- 1. Check out the sourcecode from [GitHub:](https://github.com/) git clone git@github.com:NobbZ/listlbls.git
- 2. Switch to the source-folder: cd listlbls
- 3. Checkout the branch/tag you desire: master for latest release, develop for latest builds (might be broken) or the version number desired. git checkout <br/>branch/tag>
- 4. Compile the document using make: make all
- 5. You can do either a user-installation or a system-wide installation:

user: make inst

system: make install (will ask for root!)

<sup>∗</sup>This file describes version v1.02, last revised 2014/07/27.

<sup>†</sup>E-mail: [timmelzer@gmail.com](mailto:timmelzer@gmail.com)

#### <span id="page-1-6"></span><span id="page-1-0"></span>1.2 From CTAN

- 1. Browse to <http://ctan.org/pkg/listlbls>.
- 2. Download the package as zip archive ("Download" at the bottom of the page). wget http://mirrors.ctan.org/macros/latex/contrib/listlbls.zip
- 3. Unzip wherever you want. unzip listlbls.zip
- 4. cd into the directory you unzipped to. cd listlbls
- 5. You can do either a user-installation or a system-wide installation:

```
user: make inst
system: make install (will ask for root!)
```
### <span id="page-1-1"></span>2 Usage

#### <span id="page-1-2"></span>2.1 Initialization

Just activate the package as usual:  $\text{log}(\text{options})$  {listlbls}

draft If draft is given as option, \listoflabels will typeset the list of labels.

- final If final is given as option, \listoflabels will do nothing. Please remember, that final is set globally by most documentclasses.
- totoc If this is given the List of Labels will appear in a table of contents (unnumbered).
- notoc If this is given the List of Labels will not appear in a table of contents, but it will still have a headline.

numtoc Typesets a numbered headline, this option also implies totoc!

- This document was typeset with \usepackage[draft,totoc]{listlbls}.
- A locally set option will win against a globally set contrary option!

#### <span id="page-1-3"></span>2.2 Macros

Then anywhere in your document, you can use the \listoflabels-macro to typeset a list of labels. An example can be seen on page ??.

\label Use \label as you are used to it!

\listoflabels This macro will typeset the list of labels when this module is in draft mode. It will itself register the label "special:listoflabels".

#### <span id="page-1-4"></span>3 Implementation

```
1 \langle*package\rangle2 \newif\if@draff \@draftfalse
3 \neq if \{ 0 to to c \} 0 \}4 \newif\if@numtoc\@numtocfalse
```
#### <span id="page-1-10"></span><span id="page-1-9"></span><span id="page-1-5"></span>3.1 Options

- draft Check for draft-option: 5 \DeclareOption{draft}{\@drafttrue} final Check for final-option: 6 \DeclareOption{final}{\@draftfalse}
- <span id="page-1-13"></span><span id="page-1-8"></span>totoc Check for totoc-option: 7 \DeclareOption{totoc}{\@totoctrue}
- <span id="page-1-12"></span>notoc Check for notoc-option: 8 \DeclareOption{notoc}{\@totocfalse}

```
numtoc Check for numtoc-option:
         9 \DeclareOption{numtoc}{\@numtoctrue}
```
<span id="page-2-4"></span>Process the options:

10 \ProcessOptions\*\relax

### <span id="page-2-0"></span>3.2 Loading auxilliary packages

Load the package translations to provide internationalised caption for the \listoflabels. 11 \RequirePackage{translations}

#### <span id="page-2-1"></span>3.3 Set up internationalisation

Define fallback translations:

```
12 \DeclareTranslationFallback{llbls-listoflabels}{List of Labels}
13 \DeclareTranslationFallback{llbls-onpage}{on page}
Define other translations:
14 \DeclareTranslation{English}{llbls-listoflabels}{List of Labels}
15 \DeclareTranslation{English}{llbls-onpage}{on page}
16 \DeclareTranslation{German}{llbls-listoflabels}{Sprungmarkenverzeichnis}
17 \DeclareTranslation{German}{llbls-onpage}{auf Seite}
```
18 \DeclareTranslation{French}{llbls-listoflabels}{Liste des \'etiquettes}

```
19 \DeclareTranslation{French}{llbls-onpage}{\'a la page}
```
### <span id="page-2-2"></span>3.4 Internal stuff

<span id="page-2-17"></span><span id="page-2-15"></span><span id="page-2-10"></span><span id="page-2-7"></span>Determine if we have \chapters or not and create a command that maps to \chapter or \section as needed.

```
20 \ifdefined\chapter*
              21 \if@numtoc
              22 \def\llbls@headline {\chapter{List of Labels}\label{special:listoflabels}}
              23 \text{ |}else
              24 \def\llbls@toccommand {\chapter*}
              25 \delta\left\{l\,l\,b\,l\,s@toc\,group\,\theta\right\}26 \overline{\ } \sqrt{fi}27 \else
              28 \if@numtoc
              29 \def\llbls@headline {\section{List of Labels}\label{special:listoflabels}}
              30 \text{ }\theta31 \delta\{\setminus\text{libls@toccommand}\{\setminus\text{section*}\}32 \def\llbls@tocgroup {section}
              33 \sqrt{f}34 \fi
              35 \ifdefined\llbls@headline\else
              36 \def\llbls@headline {\llbls@toccommand{\GetTranslation{llbls-listoflabels}}\label{special:lis
              37 \if@totoc\addcontentsline{toc}{\llbls@tocgroup}{\GetTranslation{llbls-listoflabels}}\relax
              38 \fi
\@findlabel No explanation yet.
              39 \long\def\@findlabel #1#2\@findlabel{%
              40 \ifx\newlabel#1\lablist\expandafter{\the\lablist\@showlabel#2}\fi}
\@showlabel Displays a single entry in the \listoflabels
              41 \def\@showlabel #1#2{%
              42 \par\noindent Label: \texttt{\detokenize{#1}}\dotfill\ref{#1}~\GetTranslation{llbls-onpage}~
              43 \newtoks\lablist
              44 \newread\zz
              45 \immediate\openin\zz=\jobname.aux
              46 \loop
              47 \ifeof\zz\else
```

```
48 \read\zz to \tmp
49 \expandafter\@findlabel\tmp\relax\@findlabel
50 \repeat
```
### <span id="page-3-0"></span>3.5 External stuff

<span id="page-3-5"></span>51 \if@draft

<span id="page-3-7"></span>\listoflabels Print a list of all available lables that are defined throughout the document.

```
52 \newcommand\listoflabels \{\%53 \llbls@headline%
54 \the\lablist}
55 \else
56 \let\listoflabels=\relax
57 \fi58 \endinput
59 \langle/package\rangle
```
## <span id="page-3-1"></span>4 Change History

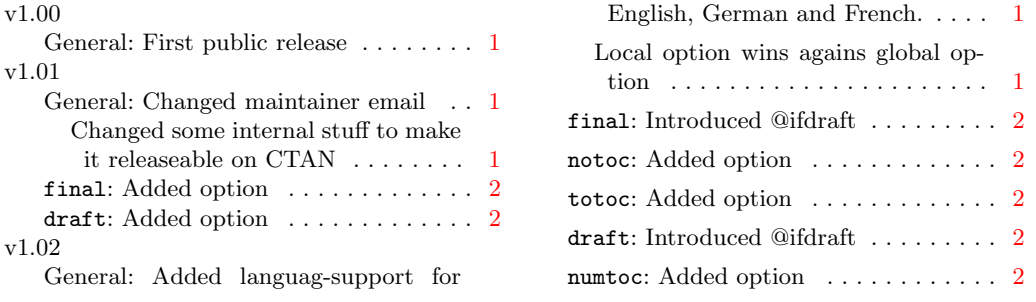

### <span id="page-3-2"></span>5 Index

Numbers written in italic refer to the page where the corresponding entry is described; numbers underlined refer to the code line of the definition; numbers in roman refer to the code lines where the entry is used.

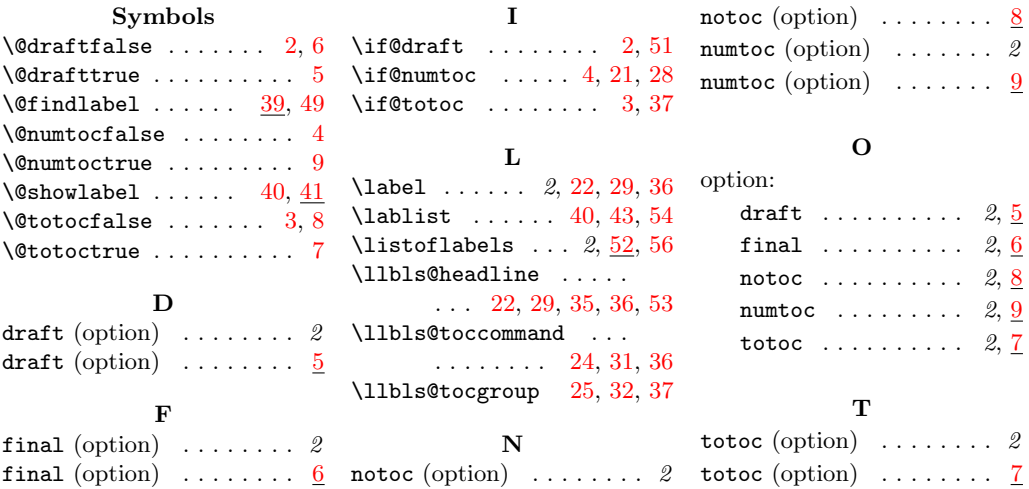

## <span id="page-3-3"></span>List of Labels

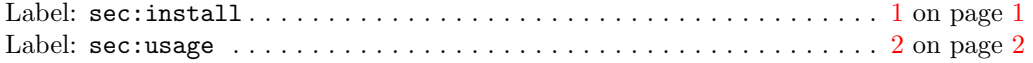

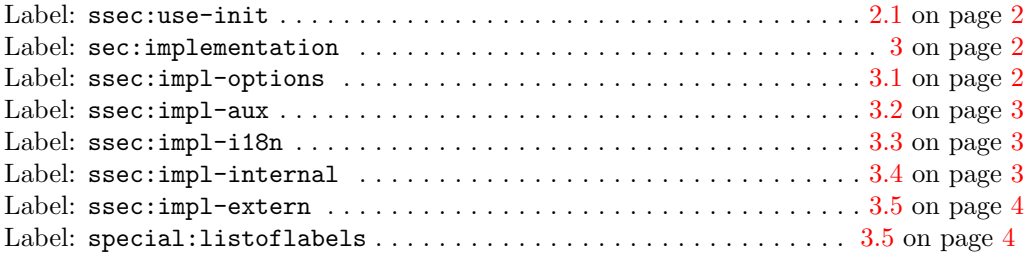